## DCK-105 KLAVYE PROTOKOL SEÇ İ M İ

- Klavyenin arka panelinde ID-CODE bölümünden Protokol switchlerini ayarlayınız.
- $\bullet$ Protokol için hangi switchlerin ayarlanması gerekti ğini klavyenin alt panelinden görebilirsiniz.

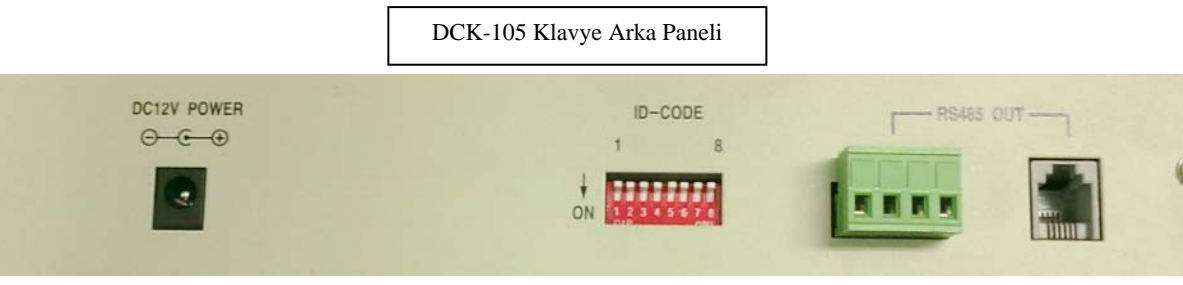

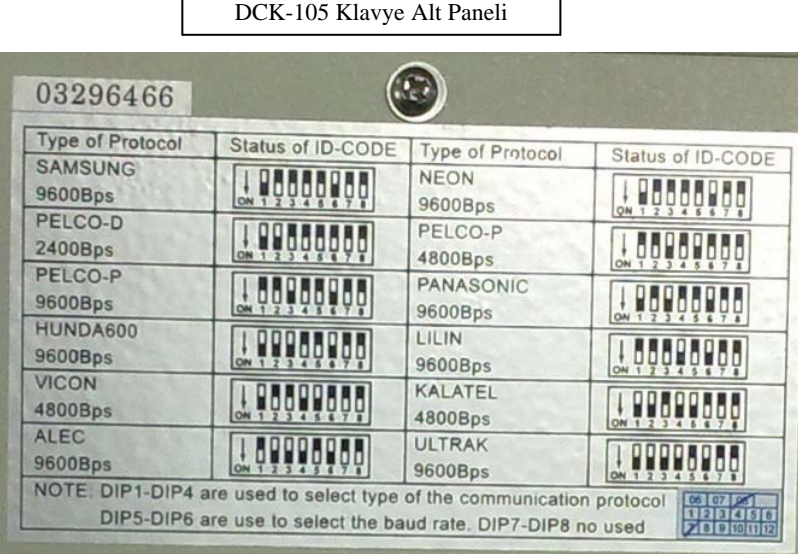